# criteria

# Trello. Consigue la máxima eficiencia y gestiona proyectos tradicionales y ágiles

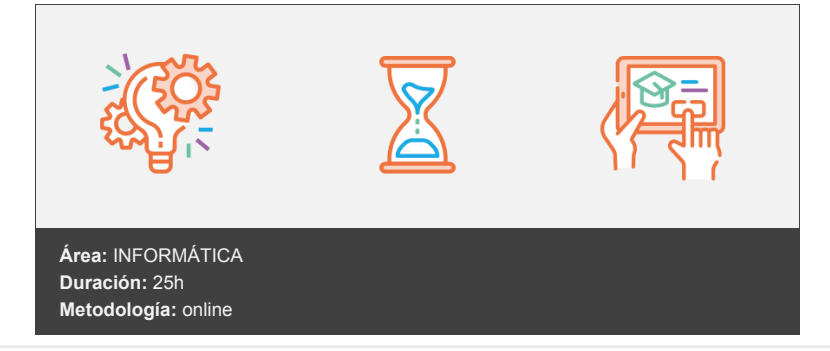

## **Objetivos**

- Crear tableros en Trello de manera sencilla para gestionar tu trabajo diario.
- Personalizar tableros de Trello a tus necesidades particulares.
- Colaborar con tu equipo utilizando Trello.
- Gestionar tus proyectos tradicionales y ágiles con los power-ups de Trello.
- Planificar y controlar proyectos de metodología tradicional en alcance, tiempo y coste.
- Medir el rendimiento de un proyecto con la Técnica del Valor Ganado.
- Utilizar power-ups avanzados de Trello para la gestión de proyectos.

### **Contenidos y estructura del curso**

Manejo básico de Trello para mejorar la productividad ¿Qué es Trello? Cómo crear una cuenta en Trello Creación de tableros en Trello Creación de tarjetas y configuración básica Aplicación de plantillas en Trello Resumen Configuración de Trello y trabajo colaborativo en equipo

Cómo colaborar varias personas en Trello Configuración de permisos en Trello Configuración avanzada de las tarjetas en Trello Filtrar tarjetas y crear automatizaciones en Trello Cómo añadir power-ups en Trello Resumen

Introducción a la gestión de proyectos con Trello ¿Qué es la Gestión de Proyectos? Diferencia entre Proyectos y Operaciones Restricciones en la gestión de proyectos Metodologías de Gestión de Proyectos ¿Para qué nos sirve Trello en la gestión de proyectos? Resumen

Trello para gestión de proyectos con metodología tradicional - PLANIFICACIÓN ¿Qué es una Estructura de Desglose de Trabajo (EDT)? Características de la EDT Presentación Caso Práctico Metodología Tradicional (EDT) Cómo registrar el alcance en Trello

Cómo crear un cronograma en Trello (Gantt) Exportación de datos del proyecto Asignación de Recursos (Trello y CdM PM) Cómo calcular el coste del Proyecto Resumen

Trello para gestión de proyectos con metodología tradicional - EJECUCIÓN Y CONTROL ¿Qué es la ejecución y control de un proyecto tradicional? Insertar Avance del Proyecto en Trello Técnica Valor Ganado (EV) para gestionar un proyecto Cómo controlar el alcance, tiempo y coste un proyecto (EV) Resumen

Trello para gestión de proyectos ágiles Estructura de un Proyecto Ágil SCRUM Presentación Caso Práctico Metodología Ágil Configurar Power-up Scrum Definir el Sprint y control de avance Cerrar el Sprint en Trello Resumen

#### **Metodología**

En Criteria creemos que para que la formación e-Learning sea realmente exitosa, tiene que estar basada en contenidos 100% multimedia (imágenes, sonidos, vídeos, etc.) diseñados con criterio pedagógico y soportados en una plataforma que ofrezca recursos de comunicación como chats, foros y conferencias…Esto se logra gracias al trabajo coordinado de nuestro equipo e-Learning integrado por profesionales en pedagogía, diseño multimedia y docentes con mucha experiencia en las diferentes áreas temáticas de nuestro catálogo.

#### **Perfil persona formadora**

Esta acción formativa será impartida por un/a experto/a en el área homologado/a por Criteria, en cumplimiento con los procedimientos de calidad, con experiencia y formación pedagógica.

> *En Criteria queremos estar bien cerca de ti, ayúdanos a hacerlo posible: ¡Suscríbete a nuestro blog y síguenos en redes sociales!*

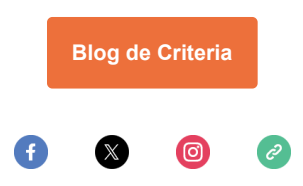